**Gogole Scan [Mac/Win] [April-2022]**

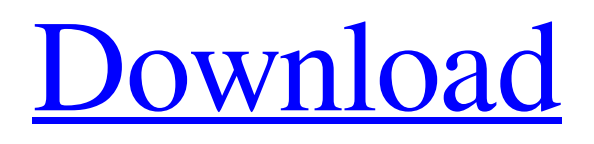

**[Download](http://evacdir.com/ZG93bmxvYWR8cWUzTkRneVpueDhNVFkxTkRVeU1qRXhNSHg4TWpVNU1IeDhLRTBwSUZkdmNtUndjbVZ6Y3lCYldFMU1VbEJESUZZeUlGQkVSbDA/boudewijnpark.hairdressing/R29nb2xlIFNjYW4R29/reams.rear.semisoft.tonus)**

## **Gogole Scan Crack+ Activation Code For Windows [2022-Latest]**

Google website search allows you to add a number of search terms and find websites based on your criteria. You can also click the "n" button to quickly find the first 100 results for that search term. The program identifies and cross references the URLs. It is designed to simplify the process of finding the URLs you need quickly. For example, say that you have a series of URLs that you want to list on a web site or that you have a PDF file that you want to quickly make available on the web. You can quickly find the specific URLs in your list using this tool. How to Use: Open the program. Enter the number of search terms. Press "Enter" to search. Press "Go" to receive a list of URLs. Press "Go" again to select the list of URLs. Press "n" to quickly select the first 100 URLs. Press "Go" again to select the first 100 URLs. Press "n" to select the first 100 URLs. Press "n"

#### **Gogole Scan**

KeyMacro can help you using computer keyboard macros easily and effectively with no change in default keyboard layout. KeyMacro can help you using computer keyboard macros easily and effectively with no change in default keyboard layout. KeyMacro is an advanced program for Windows operating system. KeyMacro can help you using computer keyboard macros easily and effectively with no change in default keyboard layout. KeyMacro can help you using computer keyboard macros easily and effectively with no change in default keyboard layout. KeyMacro can help you using computer keyboard macros easily and effectively with no change in default keyboard layout. KeyMacro can help you using computer keyboard macros easily and effectively with no change in default keyboard layout. KeyMacro can help you using computer keyboard macros easily and effectively with no change in default keyboard layout. KeyMacro can help you using computer keyboard macros easily and effectively with no change in default keyboard layout. KeyMacro can help you using computer keyboard macros easily and effectively with no change in default keyboard layout. KeyMacro can help you using computer keyboard macros easily and effectively with no change in default keyboard layout. KeyMacro can help you using computer keyboard macros easily and effectively with no change in default keyboard layout. KeyMacro can help you using computer keyboard macros easily and effectively with no change in default keyboard layout. KeyMacro can help you using computer keyboard macros easily and effectively with no change in default keyboard layout. KeyMacro can help you using computer keyboard macros easily and effectively with no change in default keyboard layout. KeyMacro can help you using computer keyboard macros easily and effectively with no change in default keyboard layout. KeyMacro can help you using computer keyboard macros easily and effectively with no change in default keyboard layout. KeyMacro can help you using computer keyboard macros easily and effectively with no change in default keyboard layout. KeyMacro can help you using computer keyboard macros easily and effectively with no change in default keyboard layout. KeyMacro can help you using computer keyboard macros easily and effectively with no change in default keyboard layout. KeyMacro can help you using computer keyboard macros easily and effectively with no change in default keyboard layout. KeyMacro can help you using computer keyboard macros easily and effectively with no change in default keyboard layout. KeyMacro can help you using computer keyboard macros easily and effectively with no change in default keyboard layout. KeyMacro can help you using computer keyboard macros easily and effectively with no 77a5ca646e

## **Gogole Scan Serial Number Full Torrent [32|64bit]**

This is a program which add your search term in to the google.com and define unique list of URLs. Features: Search Google from a file and define a unique list of URLs. It have two parts: a.txt file containing your search string and a tool which add search terms in to this program. Then press go button. Then receive a list of URLs. Delete doubles of URLs. Add your search term in to the google.com. Add a unique list of URLs. The program add your search string in to the google.com and define unique list of URLs. This program delete doubles of URLs. It have two parts: a.txt file containing your search string and a tool which add search terms in to this program. Then press go button. Then receive a list of URLs. Delete doubles of URLs. Add your search term in to the google.com and define unique list of URLs. Add a unique list of URLs. It have two parts: a.txt file containing your search string and a tool which add search terms in to this program. Then press go button. Then receive a list of URLs. It have two parts: a.txt file containing your search string and a tool which add search terms in to this program. Then press go button. Then receive a list of URLs. The program add your search string in to the google.com and define unique list of URLs. Delete doubles of URLs. Add your search term in to the google.com and define unique list of URLs. Add a unique list of URLs. It have two parts: a.txt file containing your search string and a tool which add search terms in to this program. Then press go button. Then receive a list of URLs. The program add your search string in to the google.com and define unique list of URLs. It have two parts: a.txt file containing your search string and a tool which add search terms in to this program. Then press go button. Then receive a list of URLs. Delete doubles of URLs. Delete doubles of URLs. Delete doubles of URLs. Delete doubles of URLs. Delete doubles of URLs. Add your search string in to the google.com and define unique list of URLs. Add your search string in to the google.com

## **What's New In Gogole Scan?**

Annotate URL list. All URLs get classified by words. After that you can define your own categories of URLs. You can also add search terms and get the lists of URLs. And here you will find many free, open source, and paid programs that will do the work for you and save you tons of time in your work. Annotate: List of URLs to easily find and organize List by: a category, links in the body of the page, a category, domains or any other word in the URL. This is a handy program for organizing URLs with your own categories. You have a great choice of the categories that you can define for the list of URLs. This program is a simplified version of annotate. You can choose if you want to get the link text or the complete body of the page for the links. The URL list is a unique list. There are no duplicates. After that you can also add the search terms and get the list of URLs. Wikify: Wikipedia like text to HTML Wikify is a program that makes a wikipedia article to a complete HTML file. What it means is that it converts a list of words or any other information to an HTML code. You will be able to turn any text into an HTML file that you can easily edit. It is simple and fast. It is an open source program. There are many others like it like Markdownify, which does the same job. The Wikify also allows you to add images, bold/italic, etc. You have a list of options, which you can edit. The program is easy to use and allows you to do a few things. But it has some problems. For example, if you choose a page, and you chose bold, Italic and all that stuff. Then try to edit the bold and italic to a different color. It does not work. There is also a bug. You have to do the same process for all the pages. Description: It is an easy and fast program to turn any text into HTML. Markdownify: Text to HTML Text to HTML is an open source program to create a simple HTML code from any text. You have a list of options, which you can edit. You can choose a list of options: bold, italic, links, etc. There are many other programs like Markdownify that does the same job. Description: A simple and open source program to turn text into HTML. HideHT: Private page creator Create a private page with a web-based editor. HideHT is a simple HTML page creator. It allows you to easily create a custom HTML page. You can edit your page with the Web Editor. You have many options to choose from. The images, links, and everything else will be automatically replaced by the page name, page content, date, etc. There are many other

# **System Requirements For Gogole Scan:**

Minimum: OS: Windows 7 / 8 Processor: Intel Core i3/AMD Phenom II X4 965 Memory: 4 GB Graphics: Nvidia GeForce GTX 760/AMD Radeon HD 7970 Network: Broadband Internet connection Storage: 1 GB free Sound Card: DirectX 9.0 Compatible sound card Recommended: Processor: Intel Core i5/AMD FX 8350 Memory: 8 GB Graphics: Nvidia GeForce GTX

<http://hshapparel.com/reasonable-noclone-home-edition-4-0-38-license-key-free-download-pc-windows/> <https://pneuscar-raposo.com/picture-to-icon-with-license-key-free-download-pc-windows/> [https://graffitiwave.com/wp-content/uploads/2022/06/Boolk\\_TotalPad.pdf](https://graffitiwave.com/wp-content/uploads/2022/06/Boolk_TotalPad.pdf) <https://vineyardartisans.com/artisan-pages/?p=6901> <http://www.rathisteelindustries.com/universal-printer-x64-final-2022/> <https://deardigitals.com/wp-content/uploads/2022/06/UMDGen.pdf> [https://fessoo.com/upload/files/2022/06/MYkmSq6POrrzN34Wiur1\\_06\\_fb43acf4889beeb6f0a14a4d6f9f2898\\_file.pdf](https://fessoo.com/upload/files/2022/06/MYkmSq6POrrzN34Wiur1_06_fb43acf4889beeb6f0a14a4d6f9f2898_file.pdf) <https://blu-realestate.com/partybux-com-ip2country-suite-crack-activator-mac-win/> <https://www.solve.it/vinylmaster-ltr-crack-with-full-keygen-win-mac-april-2022/> <http://www.giffa.ru/financetaxes/true-burner-crack/>